# **How To** Remove and Install a New PKI

**The PKI certificate will be expiring this month! Avoid getting locked out of ServicePoint by following these steps:**

- **O** Remove the old PKI expiring in 2019
	- **O** Install the new PKI as soon as possible
- Every device used for ServicePoint access will need to be updated.
- ▶ Check which browser is used at your agency.

**Note:** Depending on the version, your browser's view may differ. If you need help, reach out to your agency admin or local administrator.

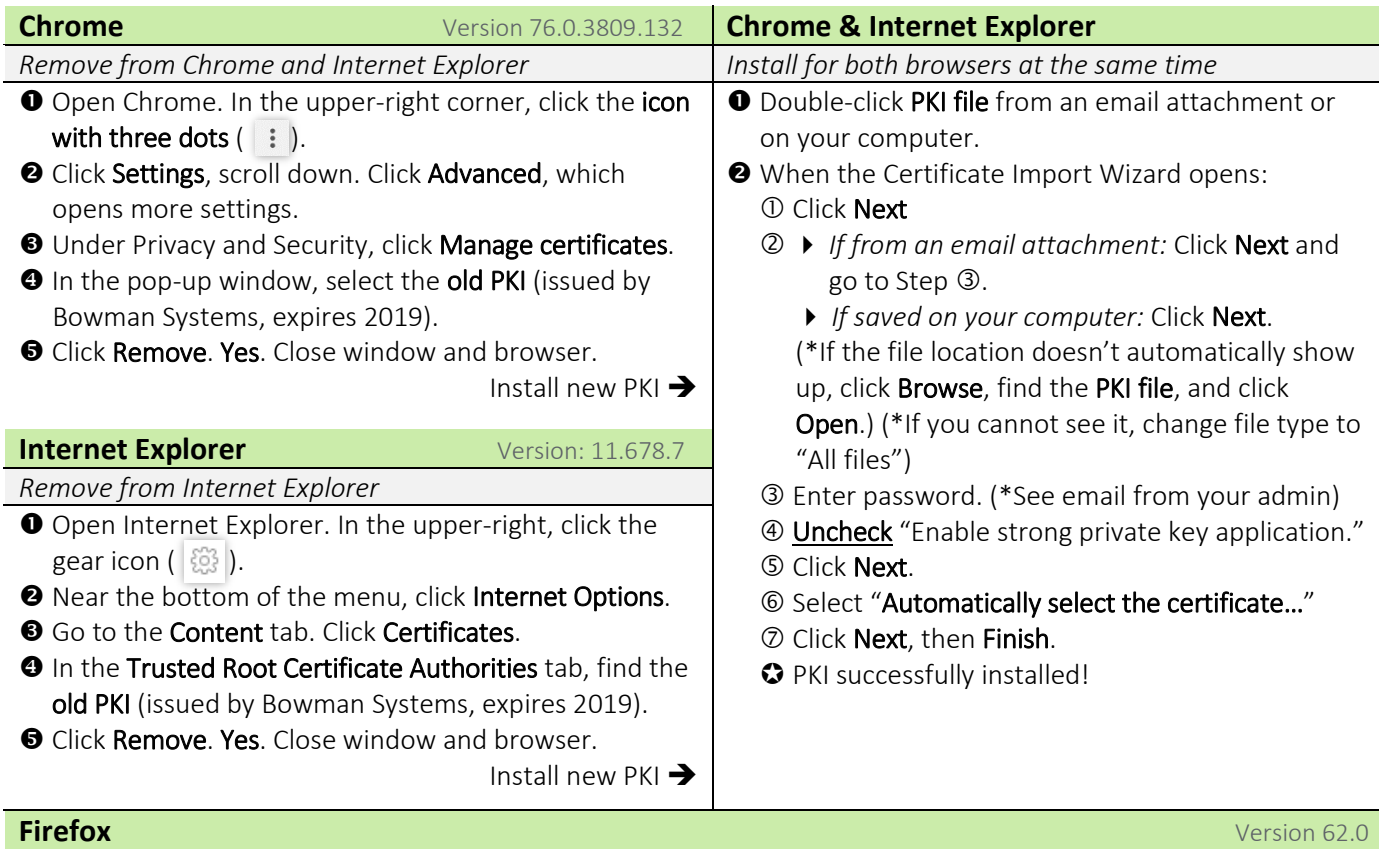

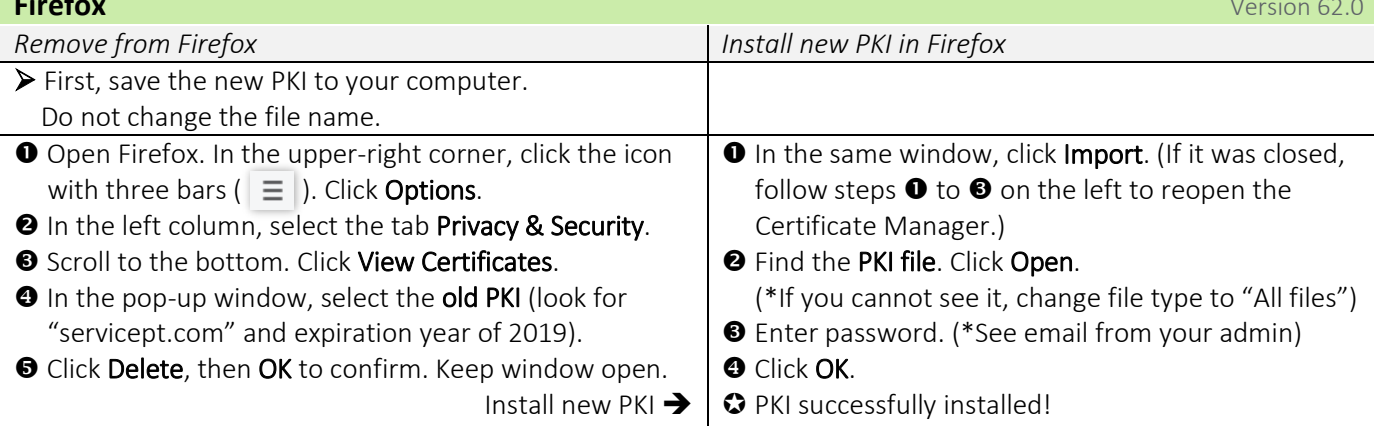

## FAQs

# $\triangleright$  When should I update the PKI?

**The sooner, the better!** Once your agency receives the new PKI, you can start updating your devices. **After the expiration date, the old PKI will no longer allow access to the site.** We recommend installing the new PKI as soon as possible to avoid disruption to your agency's ServicePoint access.

## $\triangleright$  Who should perform these steps?

Follow the lead of **your ServicePoint agency admin or IT staff** – whoever is in charge of keeping your computers up-to-date. Depending on your agency, you may be required to perform the PKI steps yourself on your work device.

#### $\triangleright$  What if I use a tablet? Do PEM files need to be updated too?

No, PEM files are unchanged and unaffected. PKIs on authorized tablets and mobile devices will need to be updated to maintain access to ServicePoint after the expiration date.

#### $\triangleright$  What about Mac computers?

Yes, Mac computers and laptops used for ServicePoint work will also need the new PKI. If you need assistance, please reach out to your local system administrator.

#### $\triangleright$  What should I do with the old PKI file if it is saved on my computer?

Please delete it.

#### $\triangleright$  Do I need to keep the new PKI file on my computer?

After the PKI certificate is installed and confirmed to be working on your applicable browsers, **you can delete the PKI client file**. For security, the **best practice is to limit the number copies of the PKI file at your agency**.